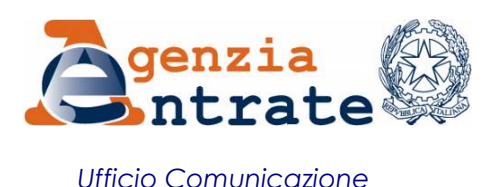

## COMUNICATO STAMPA

## **Tutto il Fisco a portata di Spid La chiave unica di accesso alla Pa da oggi apre anche il cassetto fiscale**

Registrare un contratto di locazione, consultare i dati catastali, visualizzare la propria posizione nel cassetto fiscale da oggi è ancora più semplice grazie al Sistema pubblico di identità digitale. Tutti i servizi web del Fisco entrano a far parte del mondo Spid, la chiave unica di accesso alla Pubblica amministrazione. Col provvedimento firmato oggi dal direttore di Agenzia delle entrate, Ernesto Maria Ruffini, la chiave unica di accesso viene estesa, anche grazie al supporto del partner tecnologico Sogei, a tutti i servizi online offerti dall'Amministrazione finanziaria. L'accesso tramite le credenziali Spid si affianca alle attuali modalità di autenticazione previste per i 7,3 milioni utenti dei servizi telematici dell'Agenzia (di questi 6,7 milioni sono utenti Fisconline).

**L'universo Spid -** Il Sistema pubblico di identità digitale (Spid) rappresenta il documento di identificazione online del cittadino. Attraverso un unico nome utente e un'unica password i cittadini possono utilizzare in modo semplice, veloce e sicuro i servizi erogati online da oltre 4mila Pubbliche Amministrazioni, connettendosi da computer. Un unico identificativo, quindi, per iscrivere i figli a scuola, prenotare una visita in ospedale, richiedere il Bonus Mamma, registrare un contratto di locazione, presentare la dichiarazione precompilata. E molto altro. Il sistema non consente la profilazione garantendo la protezione dei dati personali. Spid, nato nel marzo 2016, è stato scelto già da 2,3 milioni di persone, di cui il 61% donne e il 39% uomini.

**Come ottenere le credenziali di accesso alla Pa web -** Per ottenere Spid basta aver compiuto 18 anni ed avere un documento di riconoscimento, la tessera sanitaria con codice fiscale, un indirizzo e-mail valido e un numero di telefono. Bisogna registrarsi a scelta, sul sito di uno degli 8 gestori di identità digitale (Aruba, Infocert, Poste, Sielte, Tim, Register.it, Namirial, Intesa) e seguire i vari step per l'identificazione. Tutte le modalità di registrazione e tutte le possibilità per poter ottenere Spid sono disponibili su [http://www.spid.gov.it/richiedi-spid.](http://www.spid.gov.it/richiedi-spid) Il livello di sicurezza adottato (Spid Livello 2) corrisponde ad un'autenticazione forte a due fattori (password e PIN "dinamico", ossia che cambia sempre ad ogni accesso), ed è lo stesso già implementato in fase di autenticazione ai servizi "Dichiarazione precompilata" e "Fatture e Corrispettivi".

**Roma, 9 aprile 2018**